## ○ S96-540AP-ECO デザイン テンプレート 透明カップ用テンプレート

## S96-540AP-ECO (シートカップ透明)

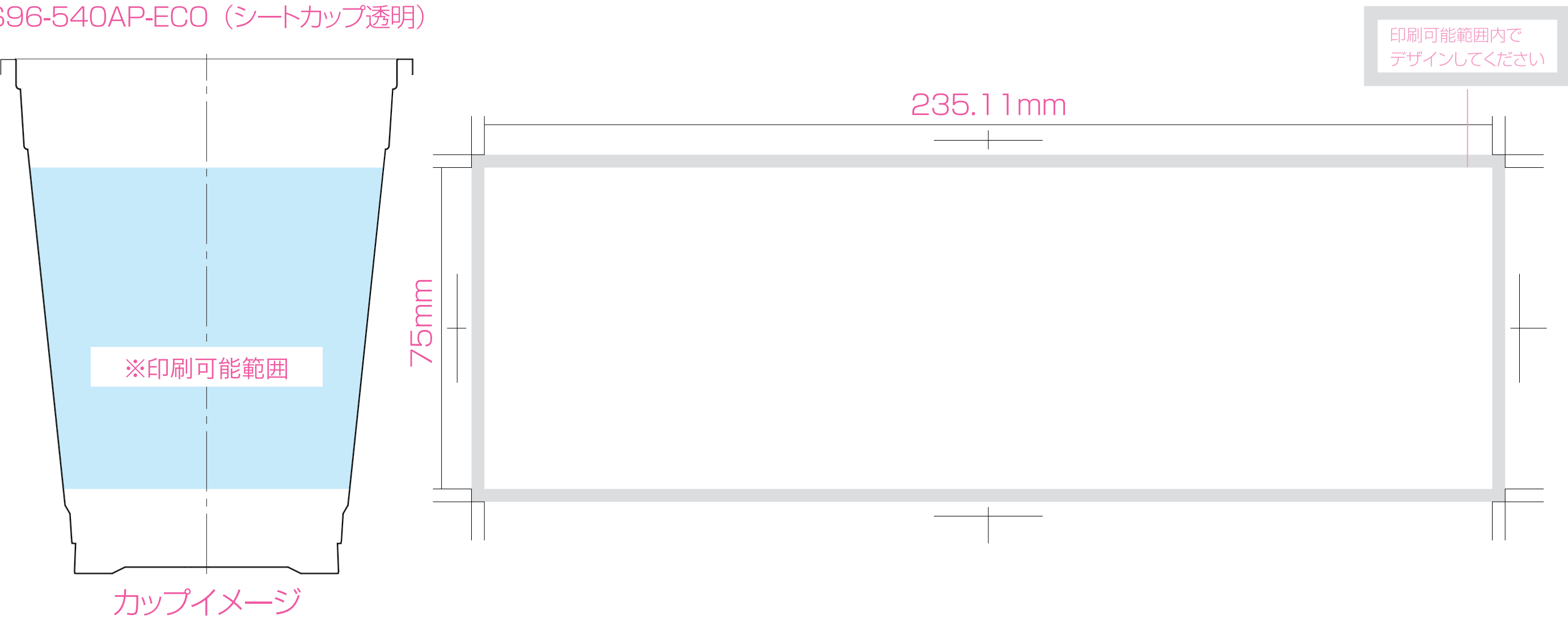

**「塗りの線は0.1mm以上」ですか? 「抜きの線は0.35mm以上」ですか? 「オブジェクト間の隙間は0.35mm以上」ですか?**

チェック!

## デジカップ デザイン 注意点

1データは CMYK で作成してください。(配置画像含む) ①出力用データは、アートボードの「デザイン範囲」のみ保存してください。 2配置画像は実寸で300dpi~360dpiが推奨となります。 ②出力用データは「ファイル形式」を「PDF」、規格を「PDF/X-4」で保存してください。 3線の太さは「塗り線 0.1mm 以上」「抜き線 0.35mm 以上」でお願いします。 ③「PDF/X-4 (pdf データ)」と「ai データ」の2つのデータをお送りください。 4オブジェクト間の隙間は 0.35mm 以上が推奨となります。 4)(入稿データのファイル名は全て「半角英数字」にしてください) 6フォントもポイント数に関わらず上記寸法が基準となります。(アウトライン必須) (リンクデータがある場合はリンクデータも必要です)

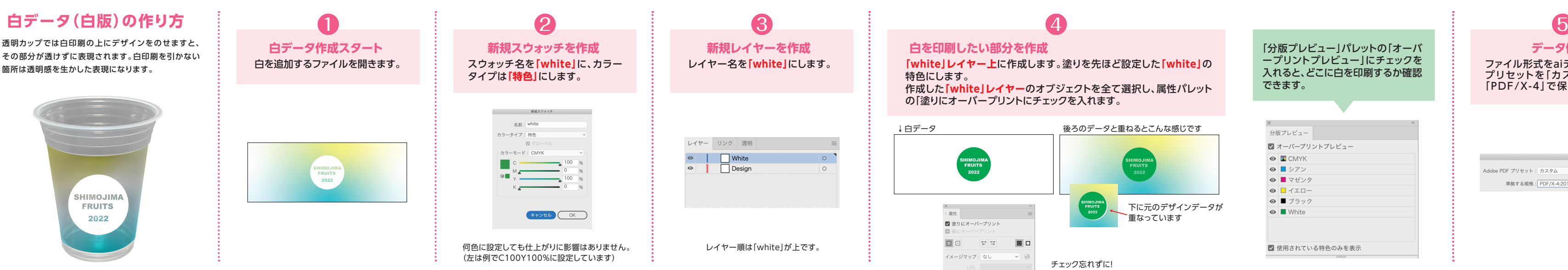

## デジカップ 入稿 の流れ

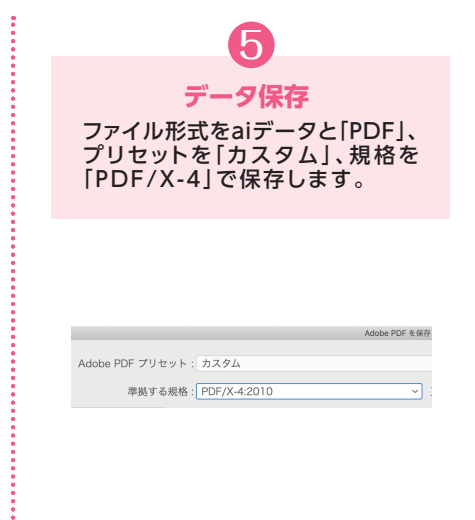